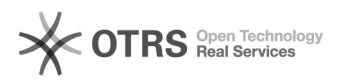

## Como configurar o Thunderbird como cliente de Mensagem Instantânea com XMPP

27/07/2024 00:57:21

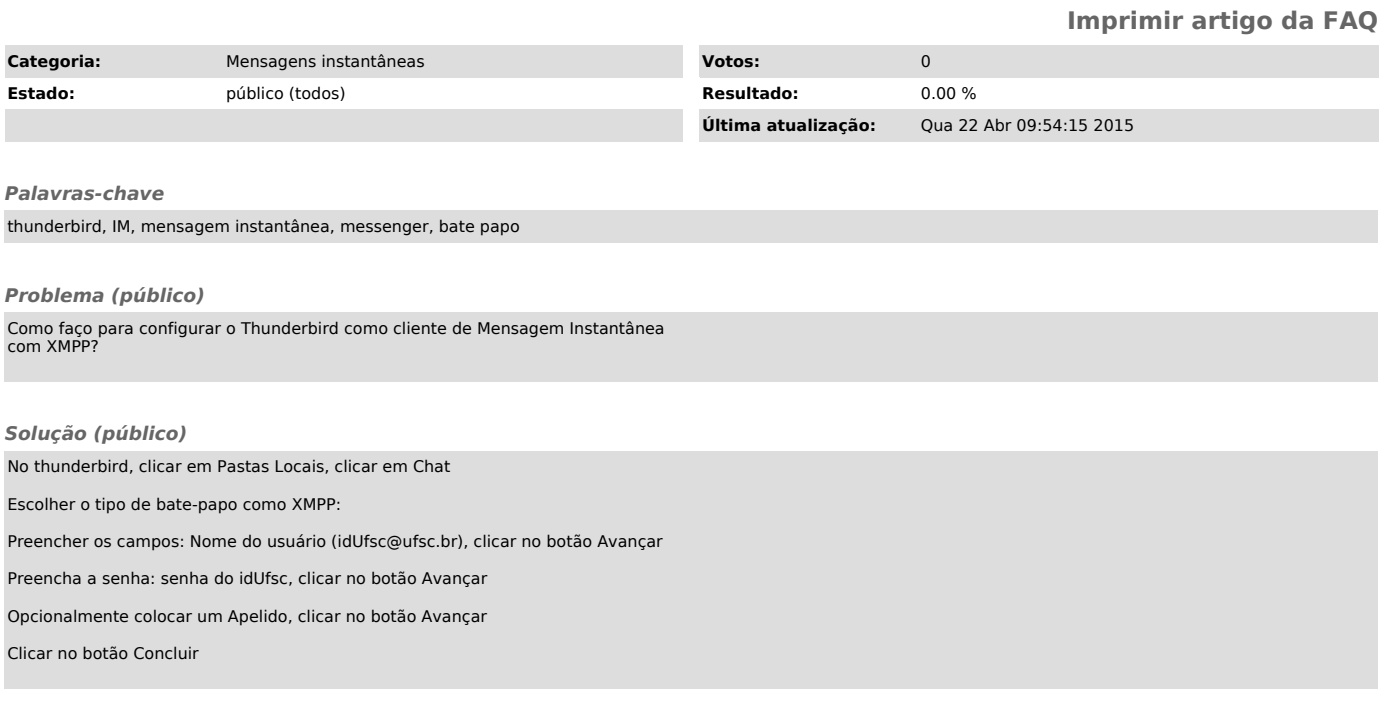